# **Bruchzahlen**

### **Erweitern von Brüchen**

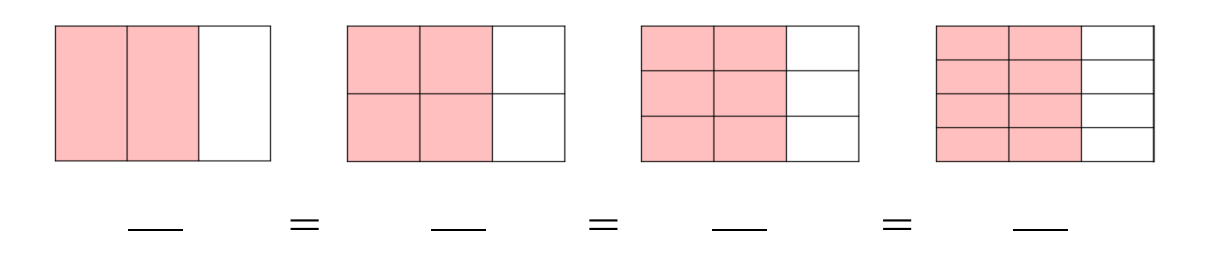

Einen Bruch erweitern bedeutet, dass Zähler und Nenner des Bruches mit der gleichen Zahl multipliziert werden.

Mit welcher Zahl wurde erweitert?

2  $\frac{2}{5}$  =  $\frac{12}{30}$  mit  $\frac{7}{12}$  $\frac{1}{12}$  = 28  $\frac{28}{48}$  mit  $\frac{4}{15}$  = 20  $rac{20}{75}$  mit

Ergänze die fehlenden Zähler bzw. Nenner:

$$
\frac{5}{6} = \frac{30}{6} \qquad \qquad \frac{5}{9} = \frac{12}{45} \qquad \qquad \frac{12}{5} = \frac{60}{5}
$$
\n
$$
\frac{3}{8} = \frac{24}{5} \qquad \qquad \frac{4}{7} = \frac{12}{42} \qquad \qquad \frac{6}{7} = \frac{6}{56}
$$

#### **Kürzen von Brüchen**

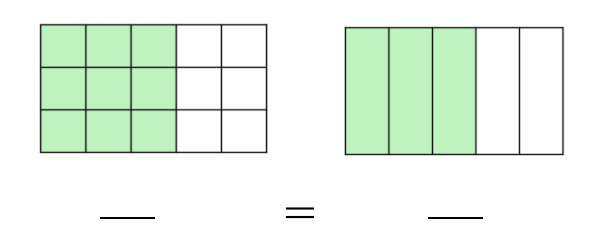

Einen Bruch kürzen heißt, dass Zähler und Nenner des Bruches durch die gleiche Zahl dividiert werden.

Durch welche Zahl wurde gekürzt?

$$
\frac{30}{35} = \frac{6}{7} \text{ durch} \qquad \frac{24}{36} = \frac{2}{3} \text{ durch} \qquad \frac{35}{63} = \frac{5}{9} \text{ durch}
$$

Kürze den Bruch!

$$
\frac{24}{48} = \frac{24}{48} = \frac{32}{24} = \frac{32}{48} = \frac{26}{39} = \frac{26}{39} = \frac{16}{48} = \frac{16}{48} = \frac{1}{28}
$$

### **Umwandeln von Brüchen in Dezimalzahlen**

1 8 ...... endliche Dezimalzahl 1  $\frac{1}{9}$  = 1 : 9 =  $\qquad$  = ...... periodische Dezimalzahl 1  $\frac{1}{6}$  = 1 : 6 =  $\qquad$  = ......gemischt periodische Dezimalzahl

Jeder Bruch kann durch Dividieren in eine Dezimalzahl umgeformt werden.

$$
\frac{1}{4} = \frac{2\frac{5}{9}}{3} = \frac{2}{\frac{7}{3}} = \frac{7}{\frac{7}{3}} = \frac{7}{\frac{2}{3}} = \frac{7}{\frac{5}{2}} = \frac{7}{\frac{5}{3}} = \frac{7}{\frac{5}{3}} = \frac{5}{\frac{5}{3}} = \frac{1}{\frac{5}{3}} = \frac{1}{\frac{5
$$

#### **Umwandeln von Dezimalzahlen in Brüche**

Endliche Dezimalzahlen → Bruch

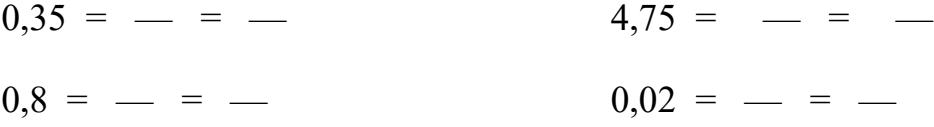

#### Rein periodische Dezimalzahl → Bruch

$$
0, \dot{2} = \frac{2}{9}
$$
 ... einstellige Periode - Neuntel  
 $0, \dot{2}\dot{7} = \frac{27}{99} = \frac{3}{11}$  ... zweistellige Periode - Neunundneunzigstel

- $0,6 = 1,4 = 0,625 =$
- $0,6$  =  $1,4$  =  $0,63$  =
- $0,55 = 2,24 = 0,66 =$

#### **Darstellen von Bruchzahlen auf dem Zahlenstrahl**

Stelle folgende Brüche am Zahlenstrahl dar!

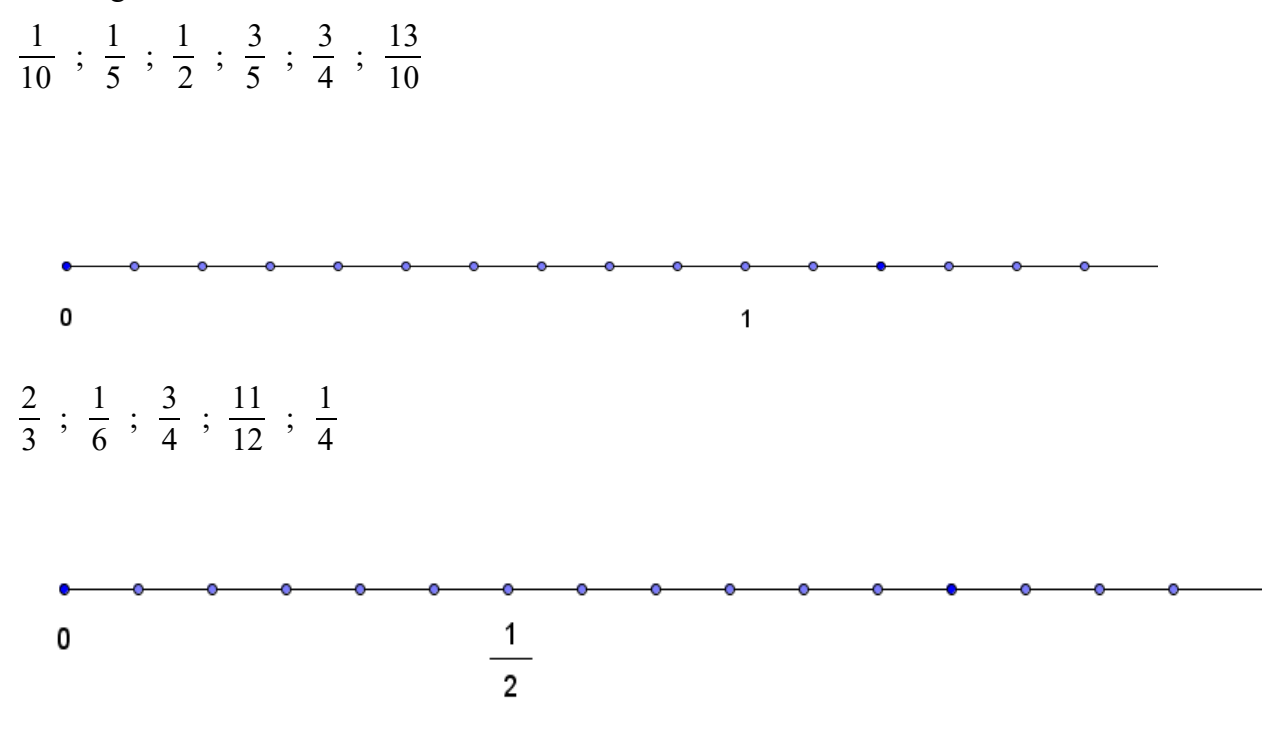

Jeder Bruchzahl entspricht einem Punkt auf dem Zahlenstrahl.

Zeichne einen geeigneten Zahlenstrahl und zeichne auf diesem die Zahlen ein!

$$
\frac{1}{3} ; \frac{2}{5} ; \frac{1}{2} ; 0,8 ; \frac{4}{3}
$$

Welche Bruchzahlen sind am Zahlenstrahl blau markiert?

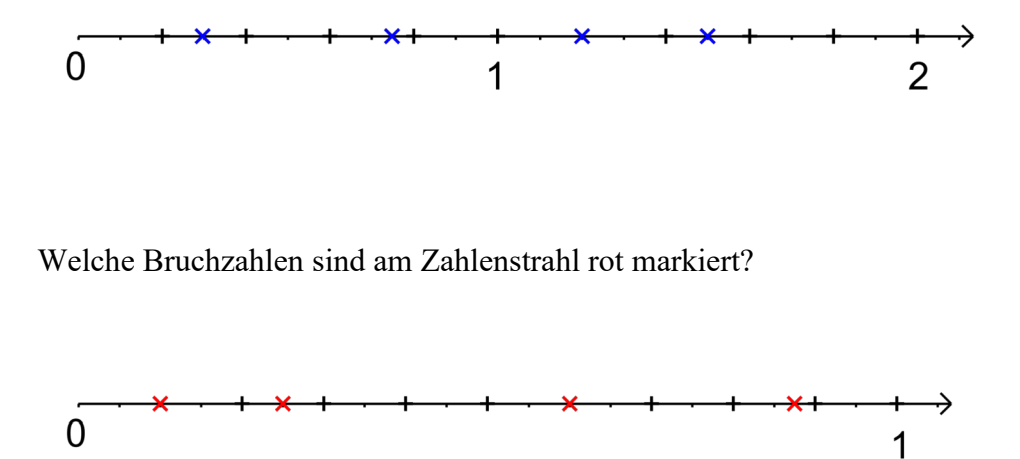

## **Vergleichen von Brüchen**

— — — —

— — — —

Ordne mit "<"!

3 8  $;\frac{7}{2}$ 8  $;\frac{1}{\circ}$ 8  $\frac{5}{10}$ 8

Bei gleichnamigen Brüchen hat der Bruch mit dem größten Zähler den größten Wert.

Ordne mit ">"!

2 5  $\frac{1}{2}$ 2  $\frac{3}{4}$ 4  $\frac{7}{1}$ 10 2  $\frac{2}{5}$  =  $\frac{1}{2}$  $\frac{1}{2}$  =  $\frac{3}{4}$  $\frac{3}{4}$  = 7  $\frac{1}{10}$  =

Ungleichnamige Brüche musst du vor dem Vergleichen auf gemeinsamen Nenner erweitern.